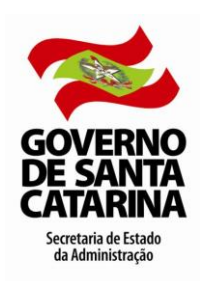

**LICENÇA-PATERNIDADE**

# **Conceito**

A licença-paternidade é um afastamento temporário concedido ao servidor quando do nascimento de seu filho.

# **Caracterização/Particularidades**

A licença é concedida ao servidor efetivo, por até 15 dias consecutivos, sem prejuízo de qualquer outro direito.

A licença para servidor ocupante exclusivamente de cargo de provimento em comissão ou admitidos em emprego de natureza temporária é de 08 dias consecutivos.

Caso o servidor tenha um afastamento para o período, prevalece o primeiro registro.

Em caso de adoção de criança de até 06 anos incompletos, o servidor mantém os mesmos direitos previsto para filho legítimo, sendo que a concessão da licença é a partir da data do nascimento ou expedição do termo de adoção/guarda.

Não será concedida licença-paternidade em caso de natimorto.

Em caso de falecimento da mãe ou abandono do lar pela mesma, é assegurada a licença-paternidade ao servidor efetivo pelo período de 180 dias ou pela parte restante da licença para repouso à gestante que caberia à mãe, desde que, haja guarda exclusiva da criança pelo pai firmada por autoridade judicial.

### **Procedimentos Administrativos**

#### REQUERIMENTO DE LICENÇA-PATERNIDADE

#### **Servidor**

- Preencher, até 15 dias a contar da expedição do documento comprobatório da partenridade, o formulário padrão "Requerimento de Licença-Paternidade" (MLR-28), disponível no Portal do Servidor.
- Anexar, conforme a finalidade do afastamento:
	- **-** Licença-Paternidade por motivo de nascimento do filho: cópia da certidão de nascimento.
	- **-** Licença-Paternidade decorrente de guarda exclusiva: cópia da declaração firmada por autoridade judicial.
- Protocolar a documentação no setor de protocolo do órgão/entidade de lotação.

*A consulta do trâmite do documento poderá ser realizada no site www.sea.sc.gov.br - menu serviços - link SGP-E - sistema de gestão do protocolo eletrônico.* 

#### **Setorial/Seccional de Gestão de Pessoas**

- Conferir se todos os campos do formulário MLR-28 estão devidamente preenchidos e se está correta a documentação anexada.
- Estando o processo devidamente instruído, conferir a situação funcional do servidor no SIGRH, verificando a existência ou não de situação funcional (outro afastamento) que impeça a concessão da licença como solicitado (a partir da data da ocorrência do fato gerador).
- Existindo situação funcional, efetuar o lançamento no SIGRH com a data de início da licença paternidade, coincidindo com a data da ocorrência do foto, pois o sistema fará a liberação do período restante ao término do afastamento anterior.
- Registrar o dependente e a dependência econômica em funcionalidade específica do SIGRH, desde que atenda o disposto na legislação vigente e esteja autorizado pelo servidor no formulário MLR-28.
- Adotar os procedimentos que seguem, conforme a finalidade do afastamento:

### **Licença-paternidade por Motivo de Nascimento do Fiho**

- Digitalizar a cópia da certidão de nascimento.
- Registrar a concessão do afastamento no SIGRH de acordo com a relação de trabalho do servidor

15 dias para efetivo e 08 dias para ocupante de cargo em comissão ou admitido em emprego de natureza temporária.

- Armazenar a certidão digitalizada (Cadastro Vínculo Manter Documentos Digitalizados) no SIGRH.
- Comunicar ao servidor sobre o deferimento da solicitação.
- Arquivar o processo físico, na pasta funcional do servidor, e digital, no SGP-e.

#### **Licença-Paternidade Decorrente de Guarda Exclusiva**

- Encaminhar o processo para manifestação (de acordo) da autoridade competente (titular/dirigente do órgão/entidade).
- Confeccionar e encaminhar portaria para publicação no DOE quando do retorno do processo.
- Digitalizar a portaria e a cópia da declaração firmada por autoridade judicial.
- Registrar a concessão do afastamento no SIGRH.
- Armazenar os documentos digitalizados (CADASTRO VÍNCULO MANTER DOCUMENTOS DIGITALIZADOS) no SIGRH.
- Comunicar ao servidor da publicação da Portaria.
- Arquivar o processo físico, na pasta funcional do servidor, e digital, no SGP-e.

*As comunicações e notificações devem ser realizadas para o e-mail pessoal institucional (PAE) ou, na ausência deste, para o email cadastrado no SIGRH, salvo as situações onde está determinado expressamente o contrário.* 

## **Formulário**

Clique no link para visualizar:

Requerimento de [Licença-Paternidade \(formulário MLR-28\)](http://www.portaldoservidor.sc.gov.br/ckfinder/userfiles/arquivos/Manuais%20%20e%20Formularios/Formularios/(MLR-028)_Requerimento_de_Licenca-Paternidade_-_18-12-2020.doc)

# **Procedimentos Computacionais**

Clique no link para visualizar: [Como incluir um afastamento](http://www.portaldoservidor.sc.gov.br/ckfinder/userfiles/arquivos/Tutorias_SIGRH_-_Manuais_Computacionais/Video_Como_incluir_um_afastamento.swf)

# **Definição de Siglas**

Clique no link para visualizar o significado das siglas utilizadas neste manual

[Siglas dos Manuais](http://www.portaldoservidor.sc.gov.br/ckfinder/userfiles/arquivos/Manuais%20%20e%20Formularios/SIGRH/Documentos_de_Links/Siglas_Utilizadas_nos_Manuais_Administrativos.pdf)

## **Perguntas Frequentes**

### **1 - Quando tenho direito a Licença-Paternidade ?**

É concedida para o servidor quando do nascimento de filho (a).

### **2 - Quanto dias tenho direito de Licença-Paternidade ?**

A licença é concedida ao servidor efetivo, por até 15 dias consecutivos, sem prejuízo de qualquer outro direito.

### **3 - Como solicitar a Licença-Paternidade?**

Preencher, até 15 dias a contar da expedição do documento comprobatório da paternidade, o formulário padrão MLR-28, disponível no Portal do Servidor, anexando conforme a finalidade do afastamento:

- Licença-Paternidade por nascimento do filho: cópia da certidão de nascimento.
- Licença decorrente de guarda exclusiva: cópia da declaração firmada por autoridade judicial.
- Protocolar a documentação no setor de protocolo do órgão/entidade de lotação.

## **Fundamentação Legal**

**(Acesso à legislação estadual pelo site: http://www.alesc.sc.gov.br/portal\_alesc/legislacao)**

**(Acesso à legislação federal pelo site: http://www4.planalto.gov.br/legislacao)**

**Lei Complementar nº 447, de 07 de julho de 2009,** dispõe sobre a licença gestação para a servidora efetiva e da licença paternidade ao servidor efetivo e cria a licença parental.

**Art. 11 da Lei Complementar nº 456, de 11 de agosto de 2009,** dispõe sobre o direito a licença do professor ACT.

> *Permitida a reprodução parcial ou total, desde que citada a fonte. (Lei Federal nº 9.610, de 19.02.98).*